## Introduction to Accelerator Physics

Part 3

Pedro Castro / Accelerator Physics Group (MPY) Hamburg, 24th July 2018

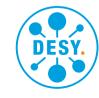

#### How electromagnetic fields accelerate particles

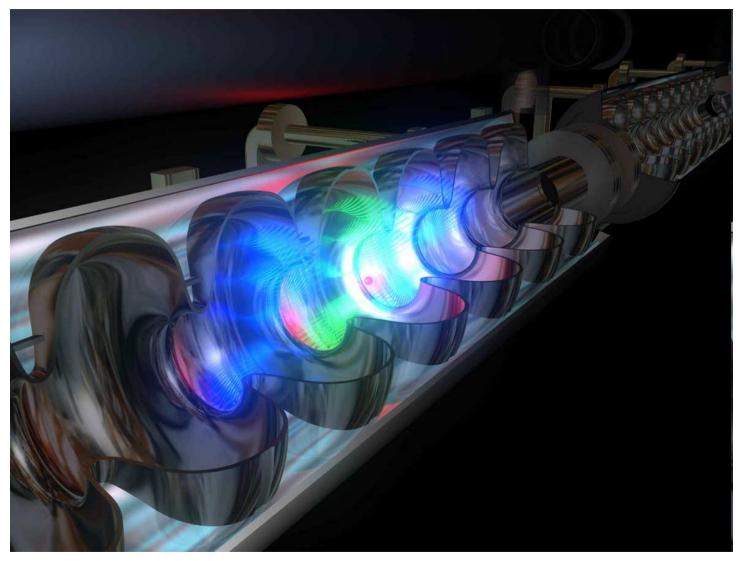

#### Synchrotrons: dipoles

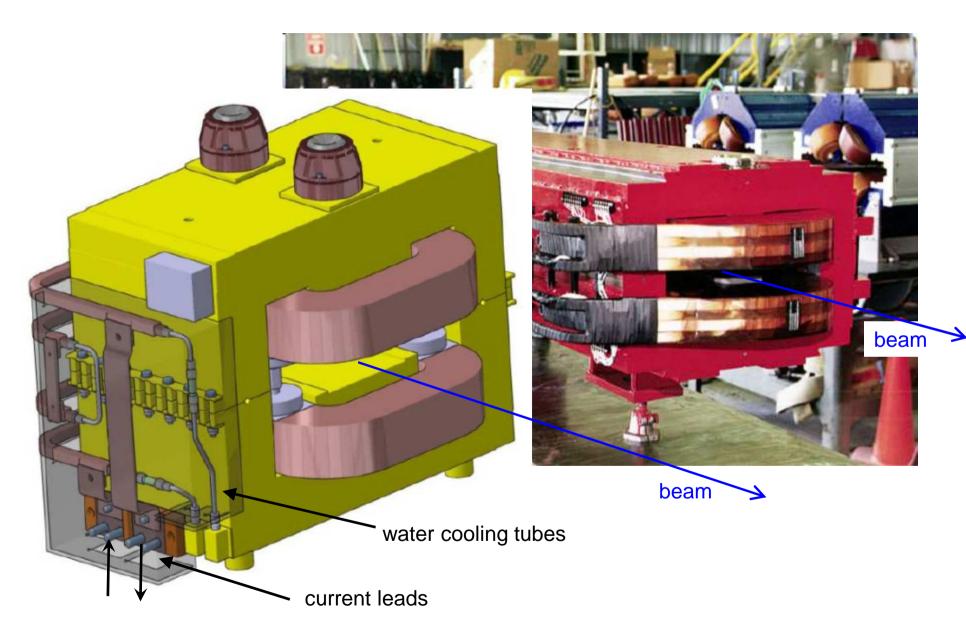

#### Why we need superconducting magnets

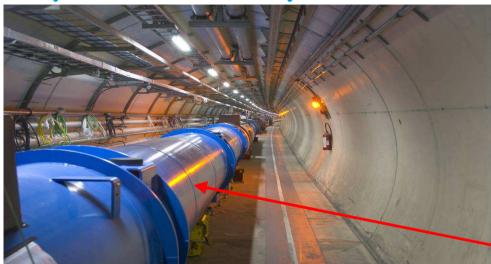

LHC: Large Hadron Collider at CERN

p: 7 TeV

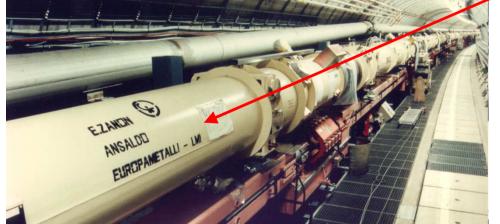

superconducting magnets

HERA: Hadron-Electron Ring Accelerator at DESY

p: 920 GeV

e- or e+: 27.5 GeV

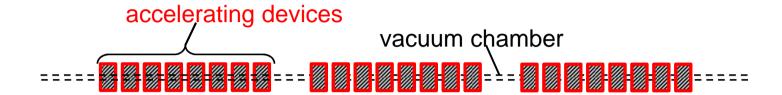

<u>lin</u>ear <u>ac</u>celerator (linac)

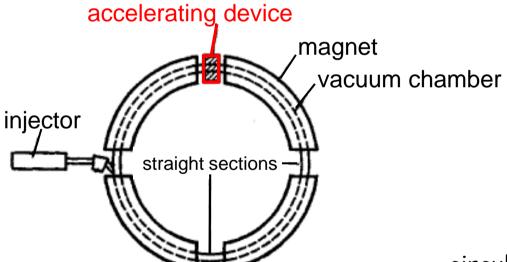

circular accelerator: synchrotron

#### Motion in electric and magnetic fields

Equation of motion under Lorentz Force

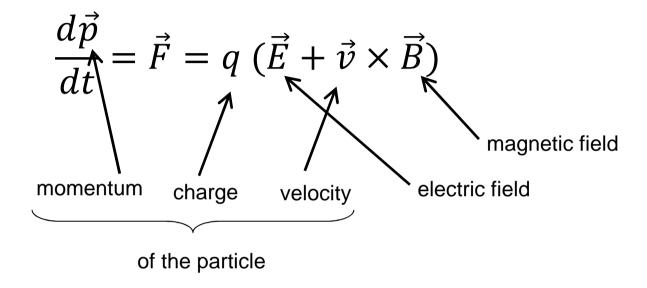

#### Motion in magnetic fields

if the electric field is zero ( $\vec{E} = 0$ ), then

$$\vec{F} = \frac{d\vec{p}}{dt} = q \cdot \vec{v} \times \vec{B} \quad \rightarrow \quad \vec{F} \perp \vec{v}$$

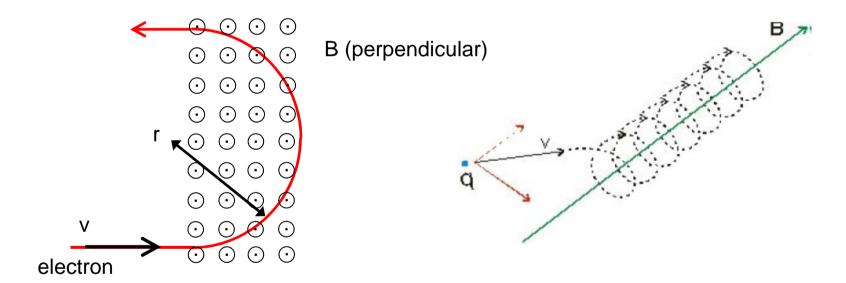

Magnetic fields do not change the particles energy, only electric fields do!

#### Motion in magnetic fields

if the electric field is zero (E=0), then

$$\vec{F} = \frac{d\vec{p}}{dt} = q \cdot \vec{v} \times \vec{B}$$

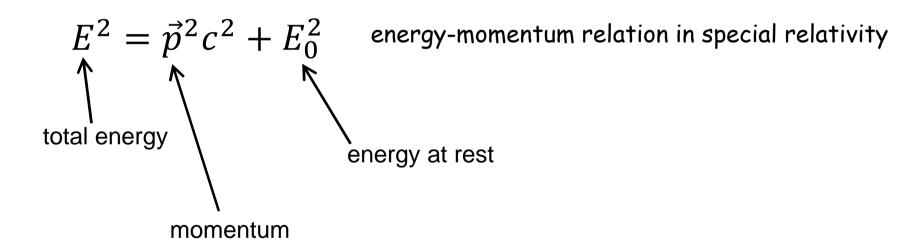

#### Motion in magnetic fields

if the electric field is zero (E=0), then

$$\vec{F} = \frac{d\vec{p}}{dt} = q \cdot \vec{v} \times \vec{B}$$

$$E^2 = \vec{p}^2 c^2 + E_0^2$$

$$E \frac{dE}{dt} = c^2 \vec{p} \frac{d\vec{p}}{dt} = c^2 q \vec{p} (\vec{v} \times \vec{B}) = c^2 q |\vec{p}| |\vec{v} \times \vec{B}| \cos \emptyset = 0$$
since  $\vec{v} \times \vec{B} \perp \vec{v} \implies \emptyset = 90^\circ$ 

Magnetic fields do not change the particles energy, only electric fields do

Magnetic fields do not change the particles energy, only electric fields do!

#### acceleration with DC electric fields

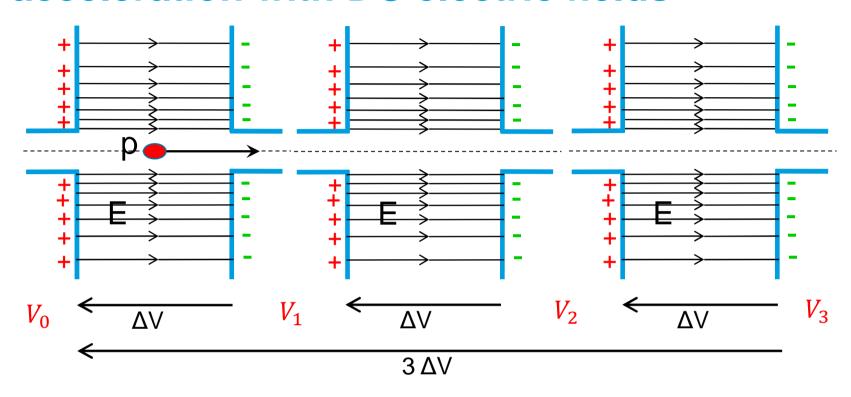

#### In general:

• Static magnetic fields → to guide (bend + focus) particle beams

- Static electric fields → accelerate particle beams (low energy)
- Radio-frequency EM fields → accelerate particle beams (high E)

#### RF cavity basics: the pill box cavity

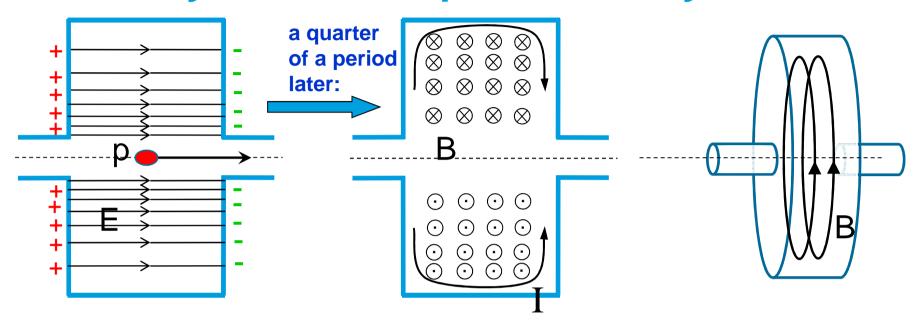

#### RF cavity basics: the pill box cavity

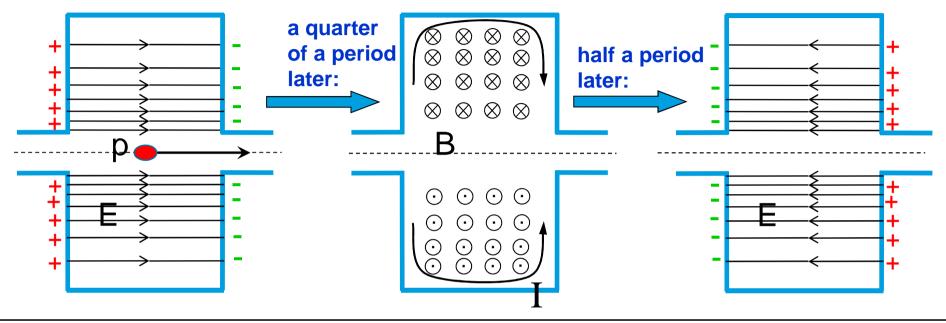

LC circuit (or resonant circuit) analogy:

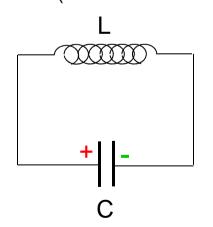

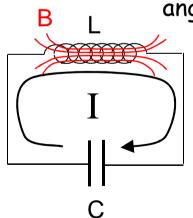

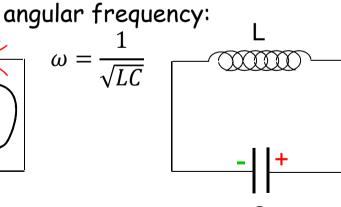

#### **Maxwell's equations**

(differential formulation in SI units)

$$\vec{\nabla} \cdot \vec{E} = \frac{\rho}{\varepsilon_0}$$

$$\vec{\nabla} \cdot \vec{B} = 0$$

$$\vec{\nabla} \times \vec{E} = -\frac{\partial \vec{B}}{\partial t}$$

$$\vec{\nabla} \times \vec{B} = \mu_0 \vec{J} + \mu_0 \varepsilon_0 \frac{\partial \vec{E}}{\partial t}$$

+ boundary conditions

TM modes (transverse magnetic modes)

set of solutions with  $\overline{B_z} = 0$  (that is,  $\overline{B}$  is transverse)

set of solutions with  $E_z = 0$  (that is,  $\vec{E}$  is transverse)

TE modes (transverse electric modes)

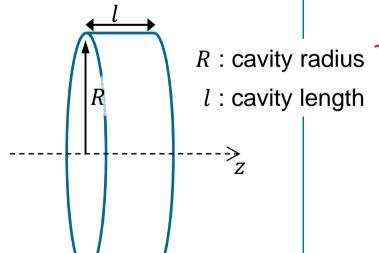

#### Maxwell's equations

(differential formulation in SI units)

$$\vec{\nabla} \cdot \vec{E} = \frac{\rho}{\varepsilon_0}$$

$$\vec{\nabla} \cdot \vec{B} = 0$$

$$\vec{\nabla} \times \vec{E} = -\frac{\partial \vec{B}}{\partial t}$$

$$\vec{\nabla} \times \vec{B} = \mu_0 \vec{J} + \mu_0 \varepsilon_0 \frac{\partial \vec{E}}{\partial t}$$

+ boundary conditions

R: cavity radius

l: cavity length

set of solutions with  $B_z = 0$  (that is,  $\vec{B}$  is transverse)

$$E_{z} = E_{0}J_{m}\left(x_{mn}\frac{r}{R}\right)\cos m\theta\cos\left(\frac{p\pi}{l}z\right)e^{j\omega t}$$

$$E_{r} = -\frac{p\pi}{l}\frac{R}{x_{mn}}E_{0}J'_{m}\left(x_{mn}\frac{r}{R}\right)\cos m\theta\sin\left(\frac{p\pi}{l}z\right)e^{j\omega t}$$

$$E_{\theta} = -\frac{p\pi}{l}\frac{mR^{2}}{x_{mn}^{2}r}E_{0}J_{m}\left(x_{mn}\frac{r}{R}\right)\sin m\theta\sin\left(\frac{p\pi}{l}z\right)e^{j\omega t}$$

$$B_{z} = 0$$

$$B_{r} = -j\omega\frac{mR^{2}}{x_{mn}^{2}rc^{2}}E_{0}J_{m}\left(x_{mn}\frac{r}{R}\right)\sin m\theta\cos\left(\frac{p\pi}{l}z\right)e^{j\omega t}$$

$$B_{\theta} = -j\omega\frac{R}{x_{mn}c^{2}}E_{0}J'_{m}\left(x_{mn}\frac{r}{R}\right)\cos m\theta\cos\left(\frac{p\pi}{l}z\right)e^{j\omega t}$$

indices:

m=0,1,2,...: number of full period variations in  $\theta$  of the fields n=1,2,...: number of zeros of the axial field component in  $\vec{r}$  p=0,1,2,...: number of half period variations in z of the fields

 $I_m$ : Bessel's functions

 $x_{mn}$ : n-th root of  $J_m$  (that is,  $J_m(x_{mn}) = 0$ )

 $J'_m$ : derivative of the Bessel's functions

angular frequency : 
$$\omega = c \sqrt{\left(\frac{x_{mn}}{R}\right)^2 + \left(\frac{p\pi}{l}\right)^2}$$

#### $J_m$ : Bessel's functions

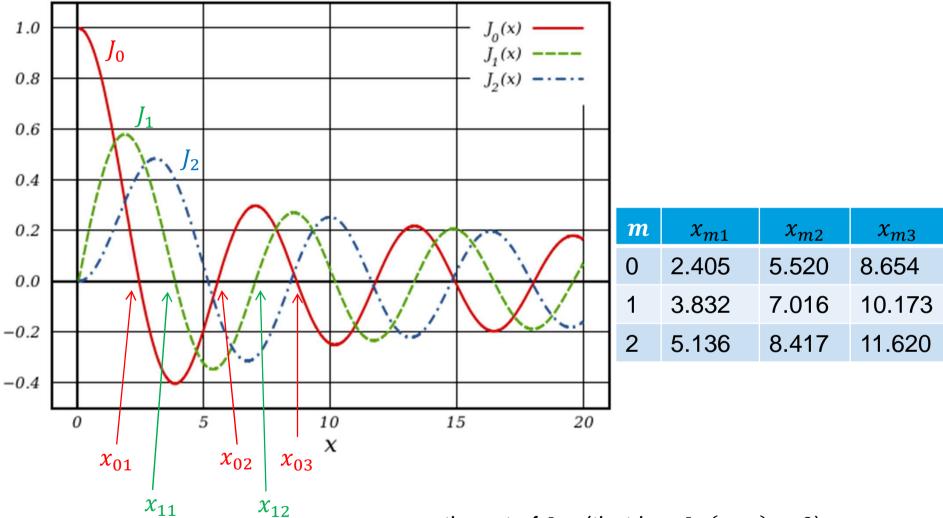

 $x_{mn}$ : n-th root of  $J_m$  (that is,  $J_m(x_{mn}) = 0$ )

# boundary conditions R: cavity radius l: cavity length

fundamental solution with  $B_z = 0$  (that is,  $\vec{B}$  is transverse)

$$E_z = E_0 J_0 \left( x_{01} \frac{r}{R} \right) e^{j\omega t}$$

$$E_r = 0$$

$$E_{\theta}=0$$

$$B_z = 0$$

$$B_r = 0$$

$$B_{\theta} = j\omega \frac{R}{x_{01}c^2} E_0 J_1 \left( x_{01} \frac{r}{R} \right) e^{j\omega t}$$

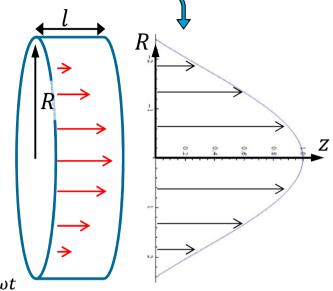

m=0: rotation symmetry of the fields

n=1 : no zeros of the axial field component in  $\vec{r}$ 

p = 0: no variation in z of the fields

 $J_m$ : Bessel's functions

 $J'_m$ : derivative of the Bessel's functions

angular frequency : 
$$\omega = c \frac{x_{01}}{R}$$
  $x_{01} = 2.405$ 

### boundary conditions R: cavity radius l: cavity length

fundamental solution with  $B_z = 0$  (that is,  $\vec{B}$  is transverse)

$$E_z = E_0 J_0 \left( x_{01} \frac{r}{R} \right) e^{j\omega t}$$

$$E_r = 0$$

$$E_{\theta} = 0$$
$$B_z = 0$$

$$B_z = 0$$

$$B_r = 0$$

$$B_{\theta} = j\omega \frac{R}{x_{01}c^2} E_0 J_1 \left( x_{01} \frac{r}{R} \right) e^{j\omega t_0}$$

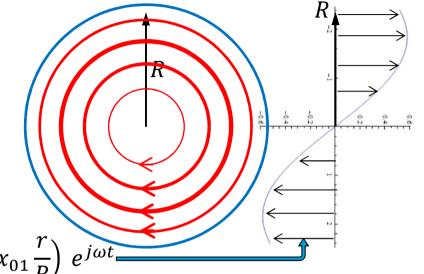

m = 0: rotation symmetry of the fields

n=1: no zeros of the axial field component in  $\vec{r}$ 

p = 0: no variation in z of the fields

 $J_m$ : Bessel's functions

 $J'_m$ : derivative of the Bessel's functions

angular frequency : 
$$\omega = c \frac{x_{01}}{R}$$
  $x_{01} = 2.405$ 

#### **Examples of pill box cavities**

DESY cavity (pill box)

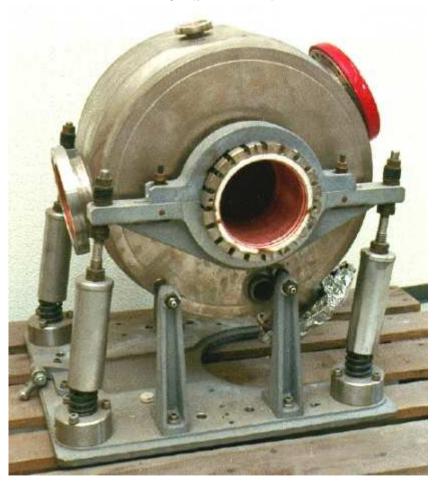

ADONE cavity 51 MHz (pill box) Frascati lab, Italy

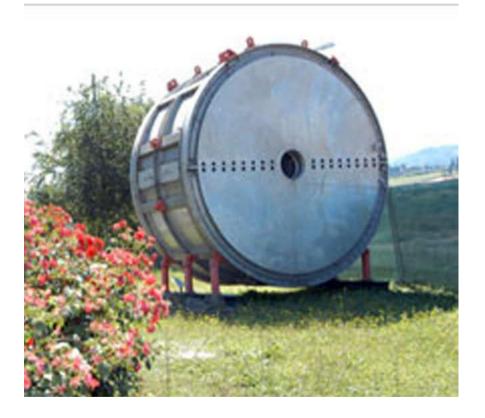

#### **Examples of pill box cavities**

ADONE cavity 51 MHz (pill box) Frascati lab, Italy

ADONE in 1963, Laboratori Nazionali di Frascati, Italy

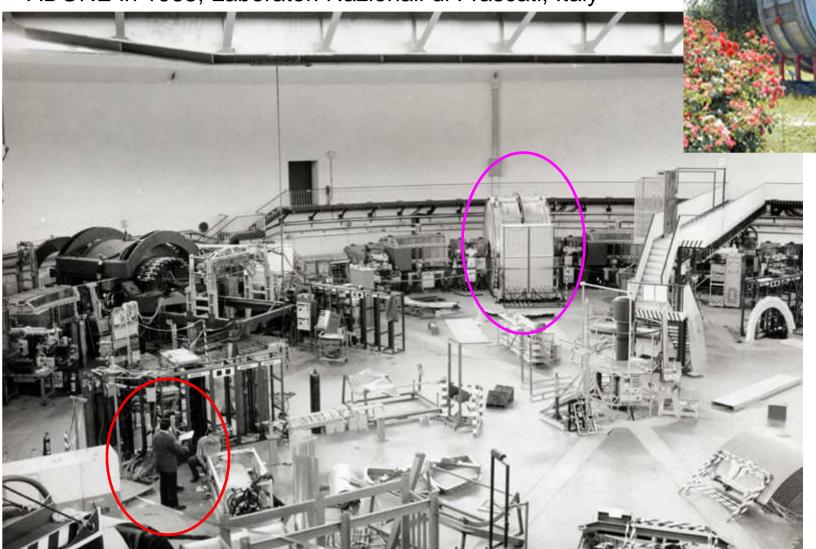

#### Superconducting cavity used at DESY

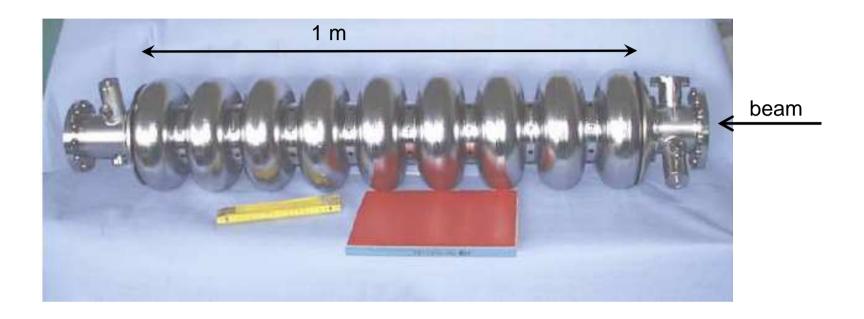

material: pure Niobium

operating temperature: 2 K

accelerating field gradient: up to 35 MV/m

#### Superconducting cavity used at DESY

Superconducting cavity used in FLASH (0.3 km) and in XFEL (3 km)

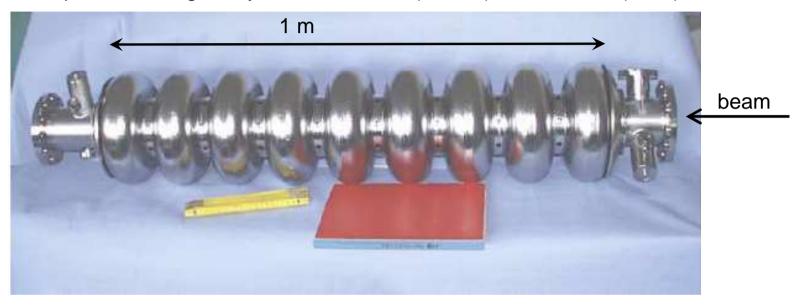

| Free-electron LASer in Hamburg     | 0.3 km | DESY | 2004- | ? | e-    | 1.2 GeV   |
|------------------------------------|--------|------|-------|---|-------|-----------|
| European X-ray Free-Electron Laser | 3 km   | DESY | 2016- | ? | e-    | 17.5 GeV  |
| International Linear Collider      | 30 km  | ?    | ?     |   | e-/e+ | 2x250 GeV |

#### **Cavities inside a cryostat**

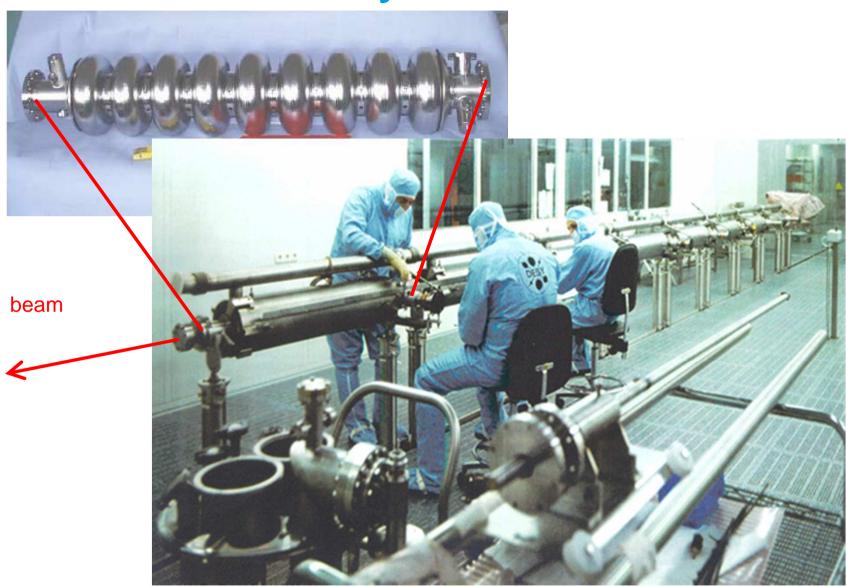

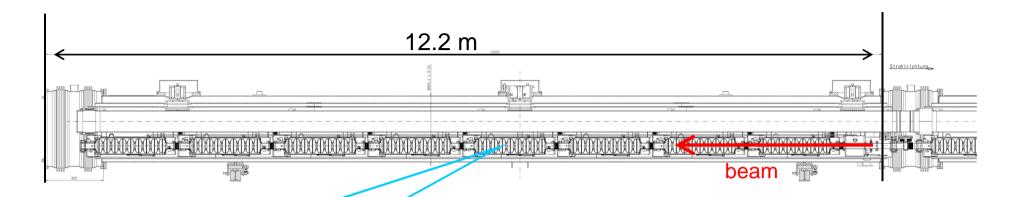

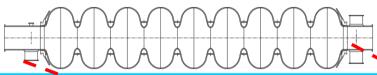

Number of cavities 1.038 m 1.3 GHz 1 K Cavity length Operating frequency

Operating temperature 2 K
Accelerating Gradient 23..35 MV/m

beam

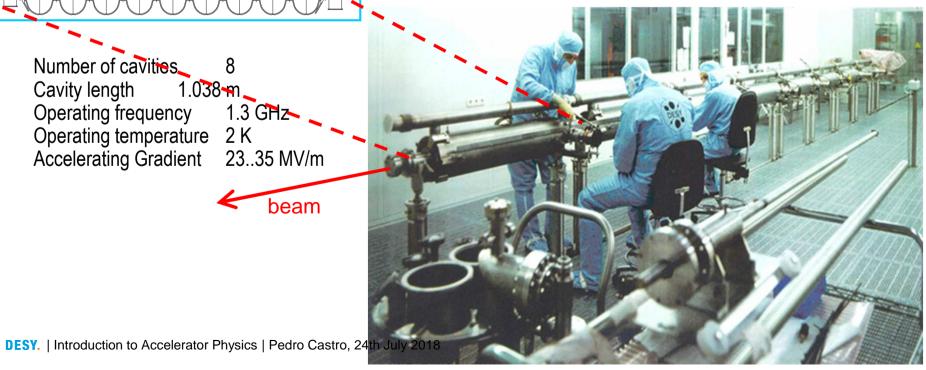

**Cavities inside a cryostat** 

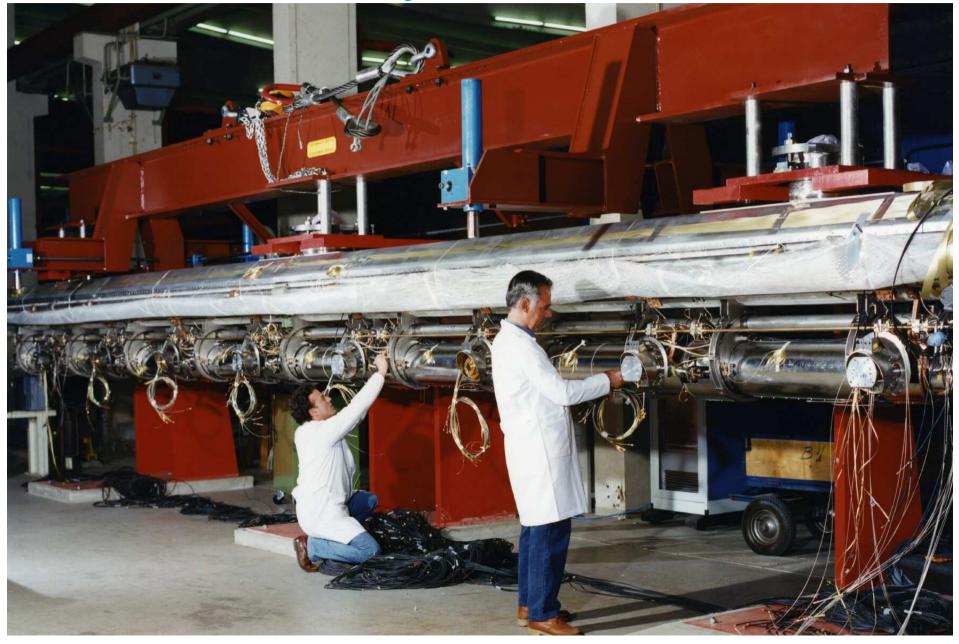

Cavities inside an accelerator module (cryostat)

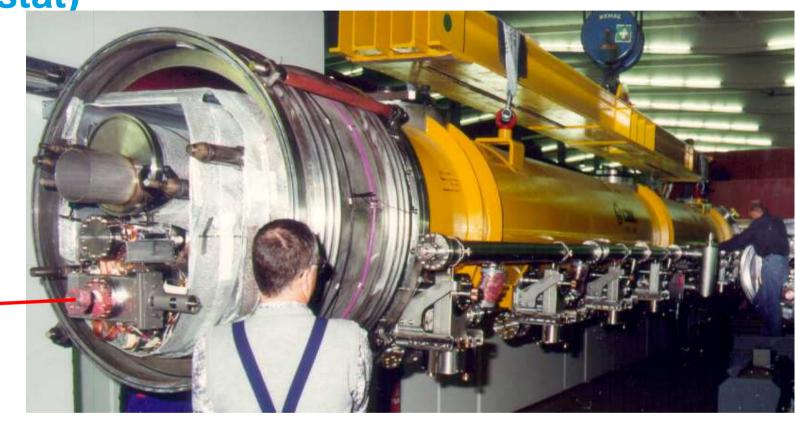

module installation in FLASH (2004)

beam

#### Free-electron LASer in Hamburg (FLASH)

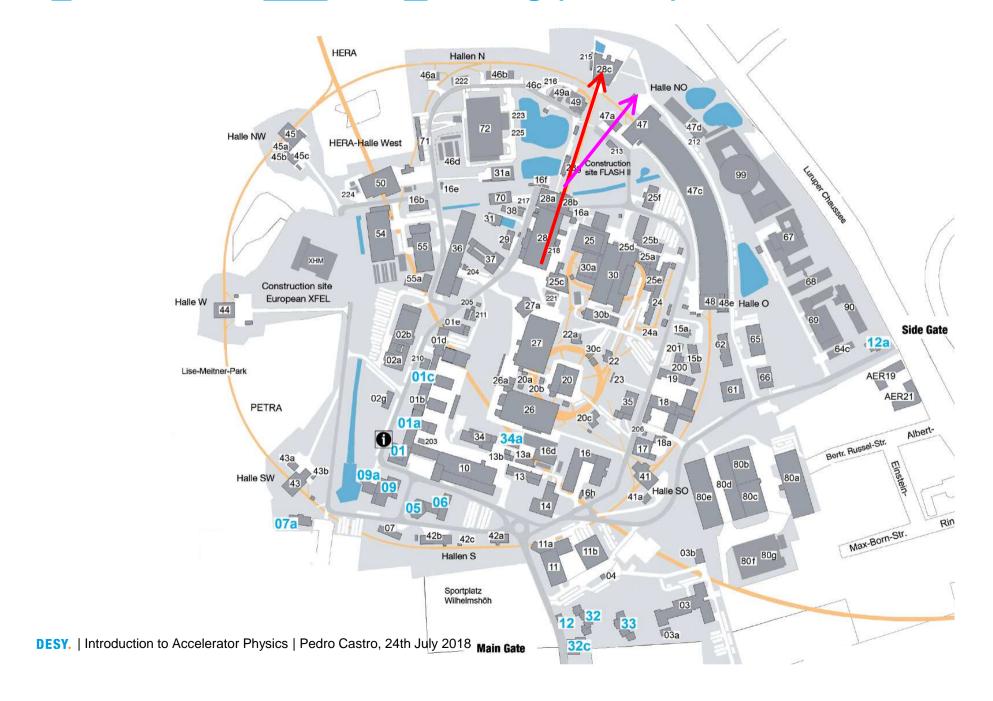

#### Free-electron LASer in Hamburg (FLASH)

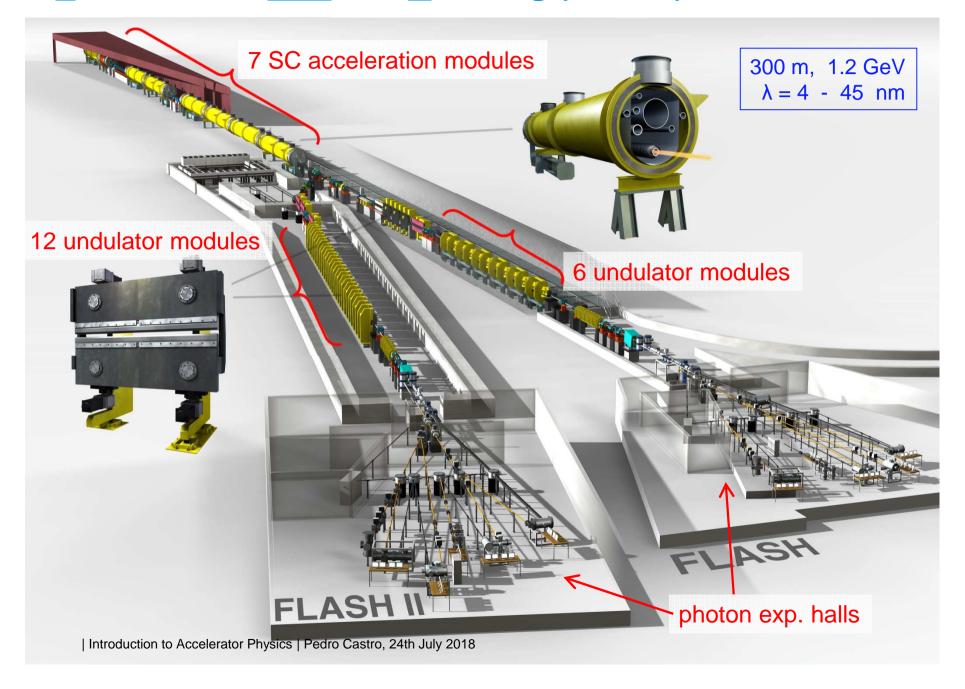

#### 100 accelerator modules (cryostats) in XFEL

European X-ray Free-Electron Laser (XFEL)

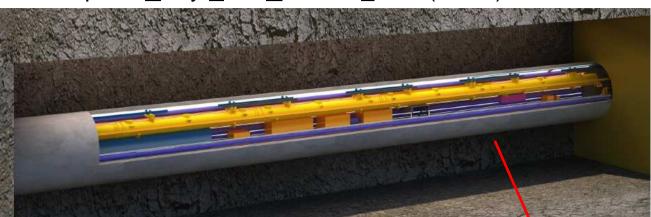

(3 km, 17.5 GeV)

 $\lambda = 0.05 - 6 \text{ nm}$ 

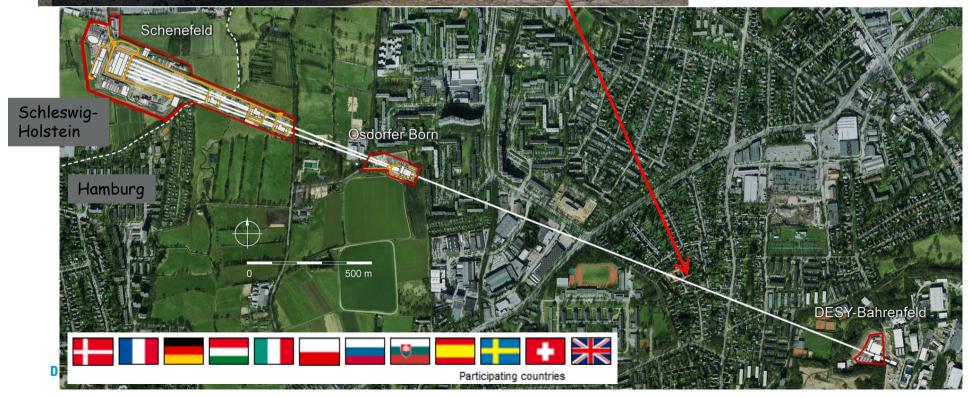

#### Superconducting cavities at HERA

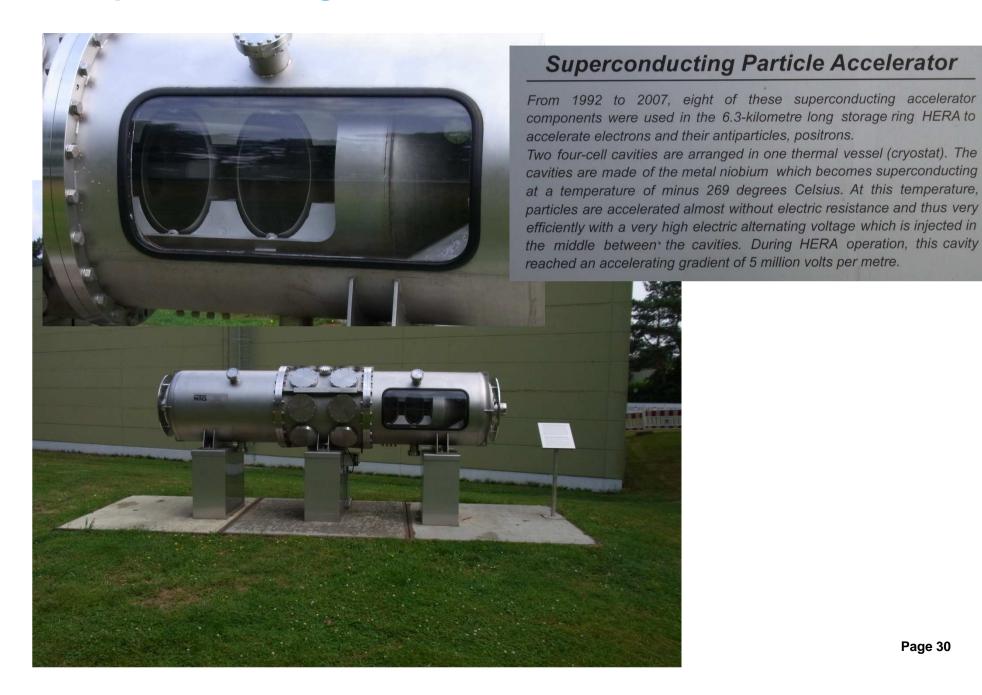

#### Other accelerators using superconducting cavities

- 5 de-commissioned
- 11 in operation
- 4 in construction
- 9 in design phase

Total = 29

full list: <a href="http://tesla-new.desy.de/srf\_accelerators">http://tesla-new.desy.de/srf\_accelerators</a>

#### Superconducting cavity used in FLASH and in XFEL

Superconducting cavity used in FLASH (0.3 km) and in XFEL (3 km)

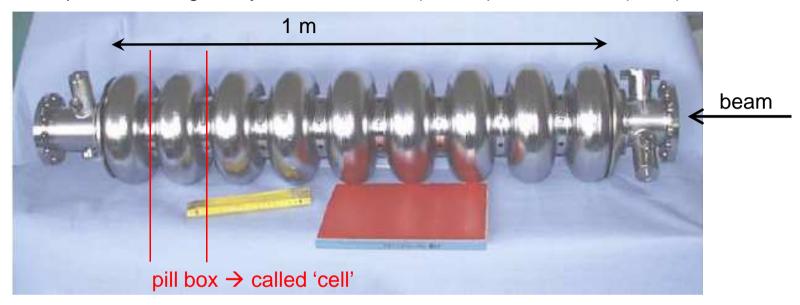

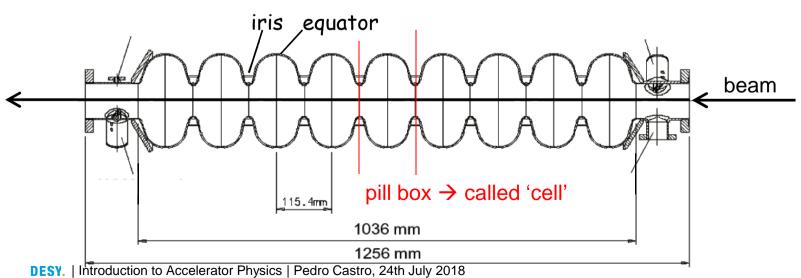

#### **Accelerating field map**

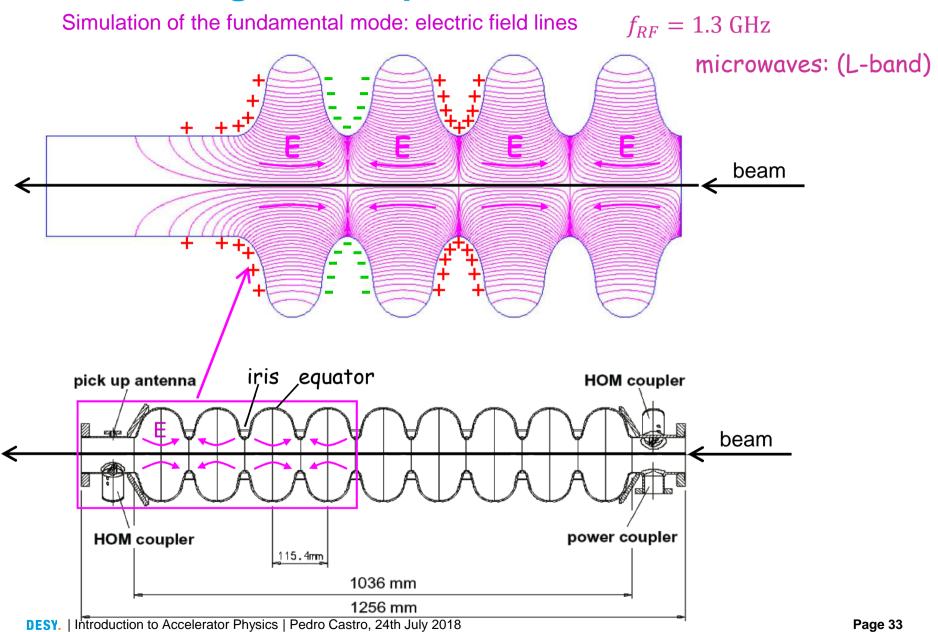

#### Multipacting mitigation in superconducting cavities

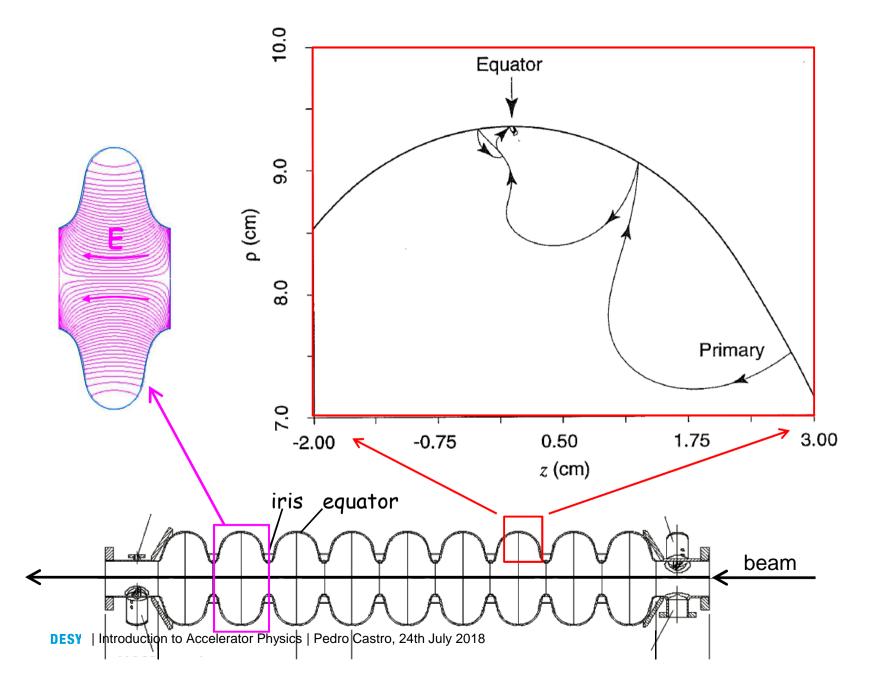

| 1) Why this shape?           | to reduce/avoid multipacting |
|------------------------------|------------------------------|
| 2) How to feed $\vec{E}$ in? |                              |
| 3)                           |                              |
| 4)                           |                              |
| 5)                           |                              |

#### Superconducting cavity used in FLASH and in XFEL

Superconducting cavity used in FLASH (0.3 km) and in XFEL (3 km)

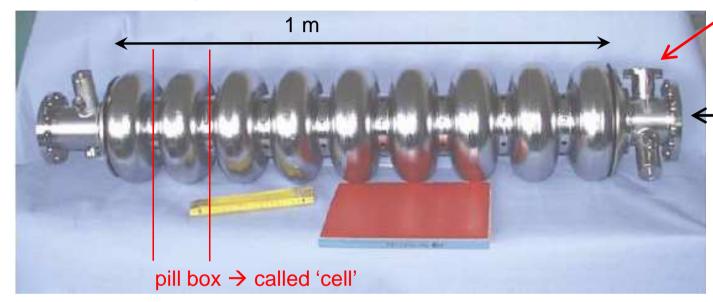

RF input port called 'input coupler' or 'power coupler'

beam

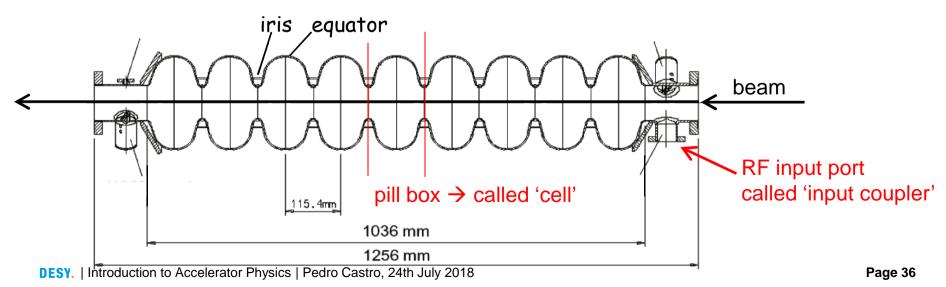

# Fundamental mode coupler (input coupler)

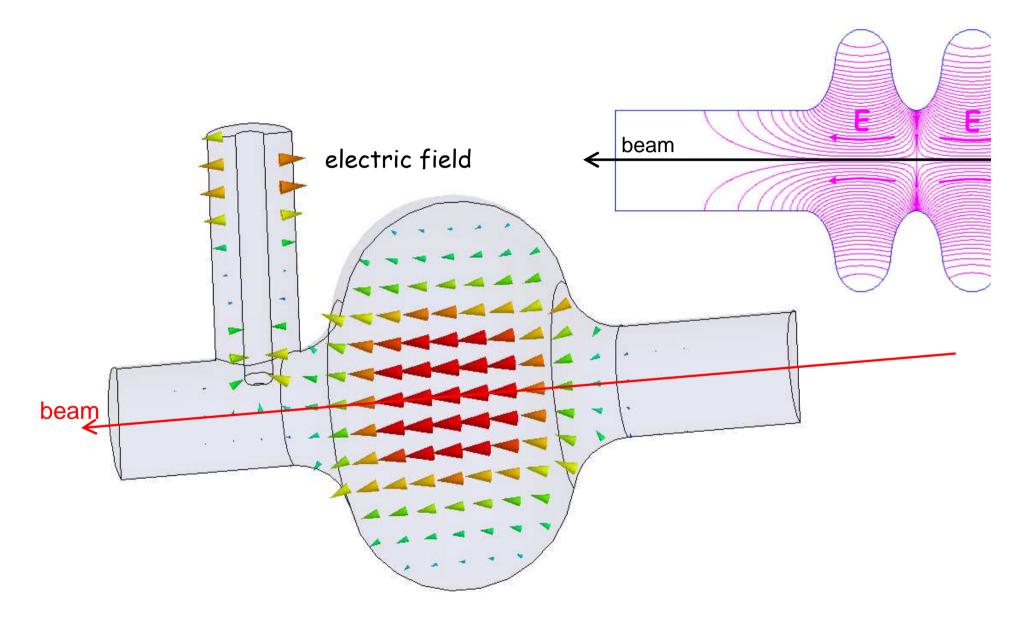

- 1) Why this shape? ...... to reduce/avoid multipacting 2) How to feed  $\vec{E}$  in? .... with input couplers
- 3) How to measure  $\vec{E}$  ?
- 4)
- 5)

#### Superconducting cavity used in FLASH and in XFEL

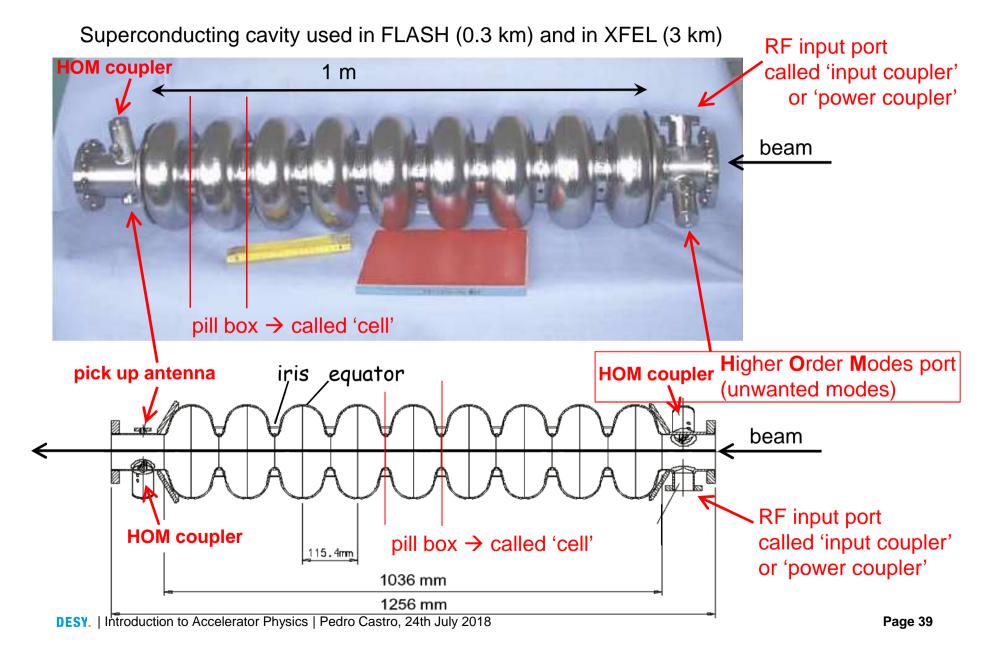

- 1) Why this shape? ..... to reduce/avoid multipacting
- 2) How to feed  $\vec{E}$  in? ..... with input couplers
- 3) How to measure  $\vec{E}$  ? ..... with pick up antennas
- 4) What are HOM couplers for?

5)

## Wakefields

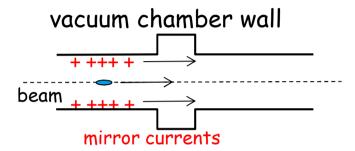

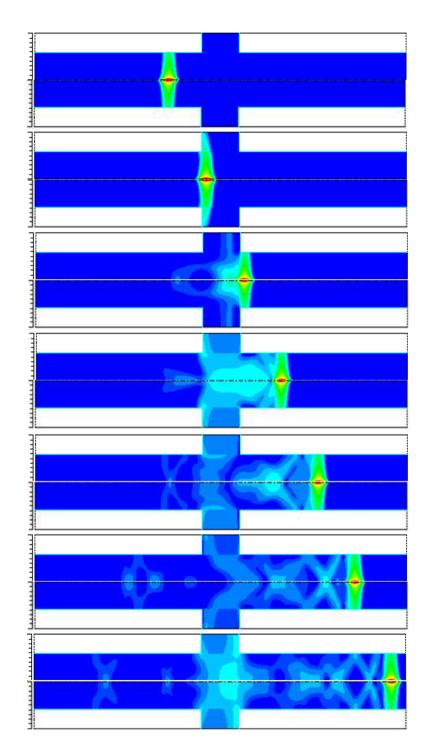

- 1) Why this shape? ..... to reduce/avoid multipacting
- 2) How to feed  $\vec{E}$  in? ..... with input couplers
- 3) How to measure  $\vec{E}$  ? ..... with pick up antennas
- 4) What are HOM couplers for? ..... to reduce HOM (wakefields)
- 5) Is there a net acceleration?

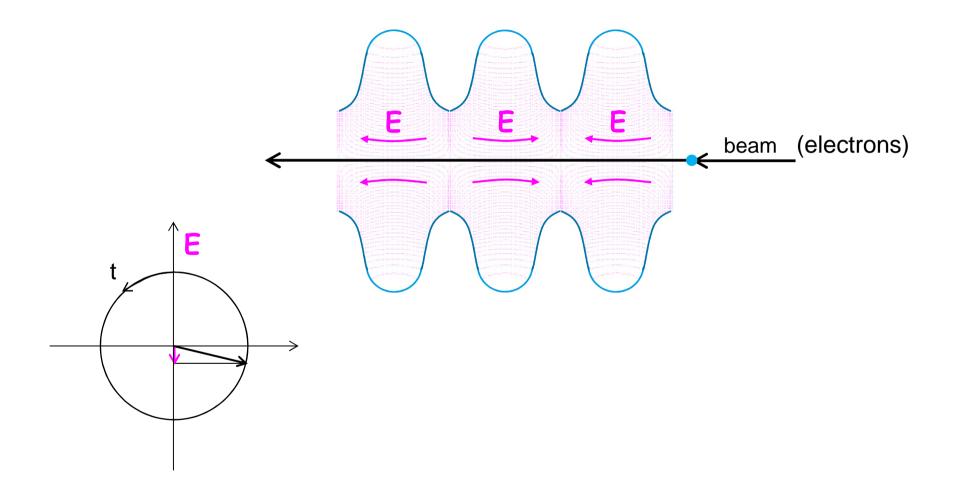

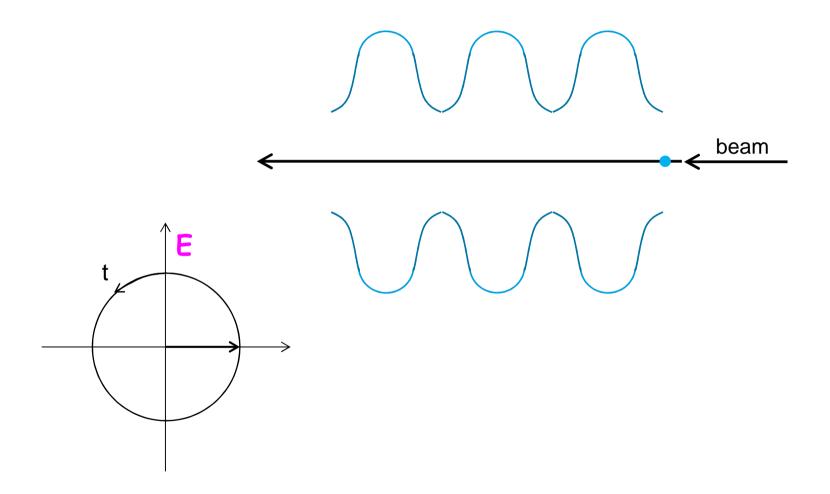

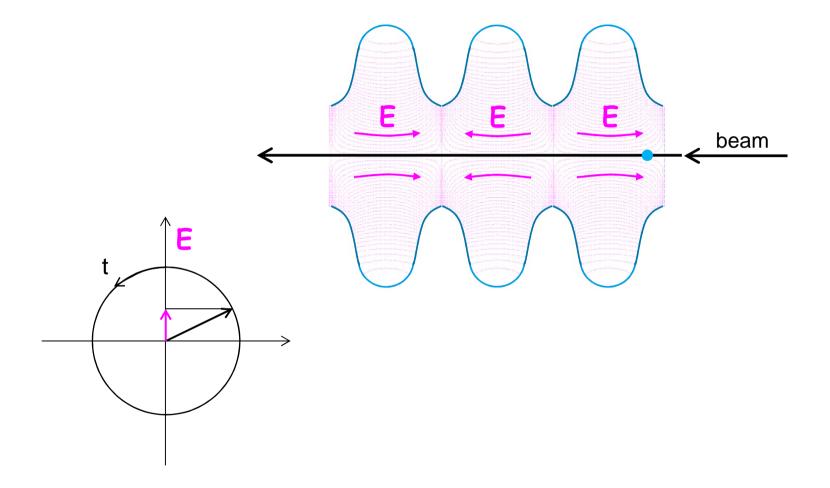

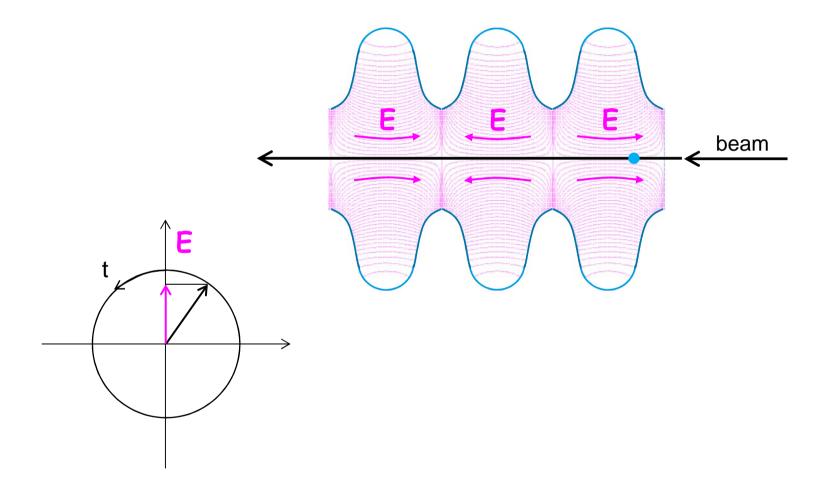

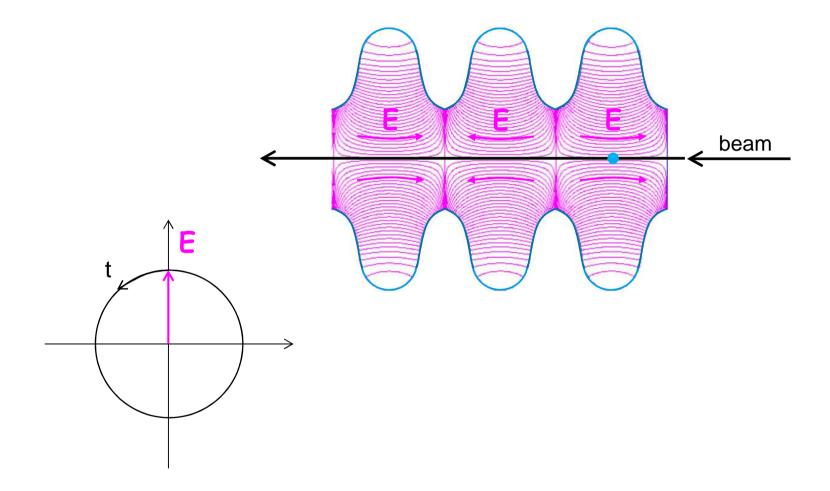

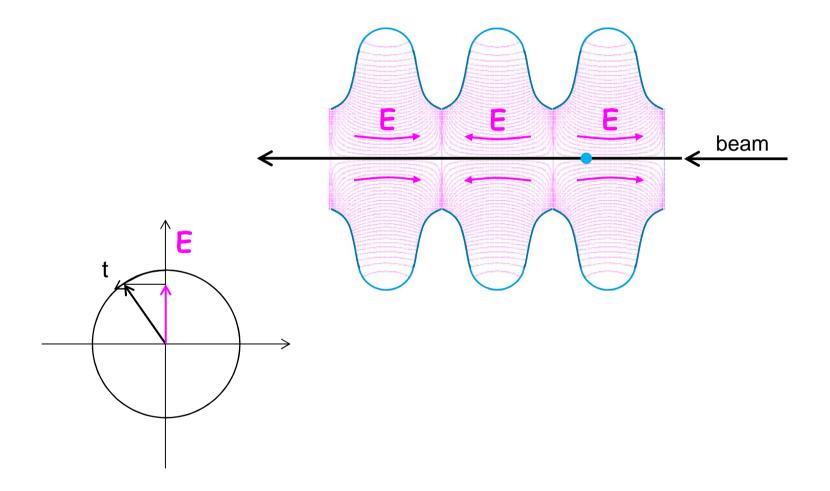

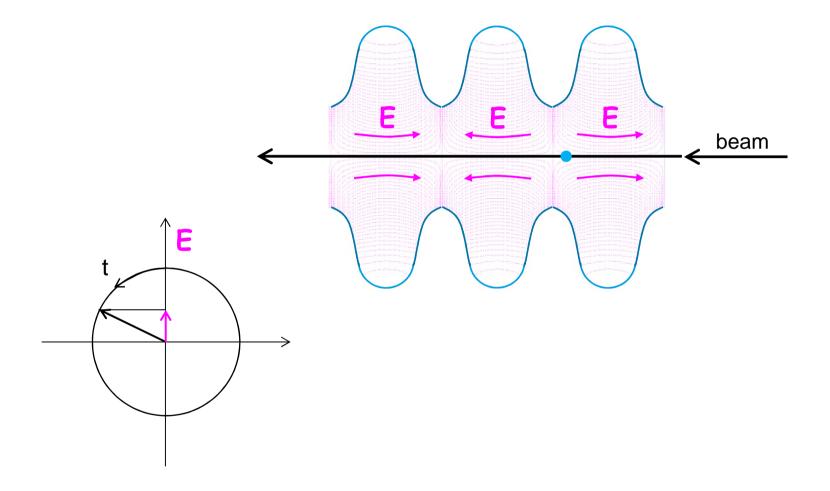

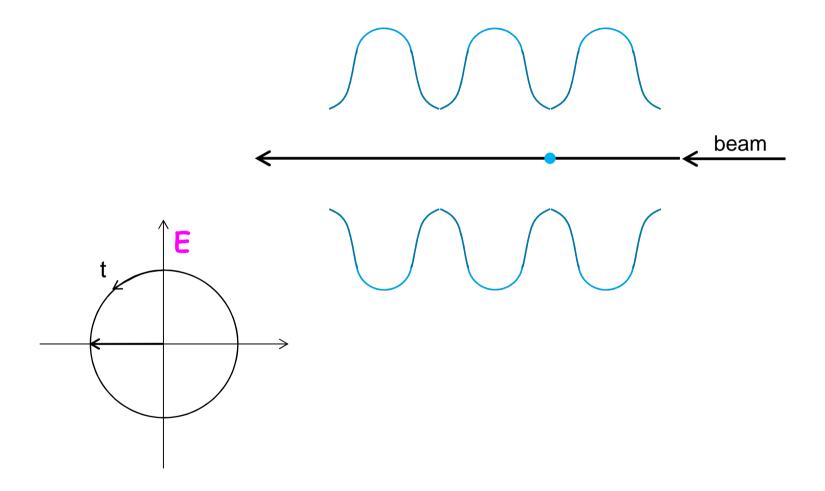

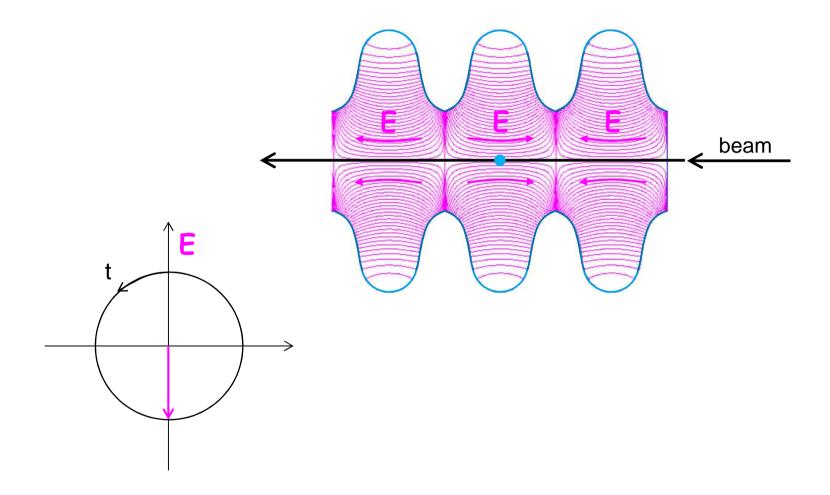

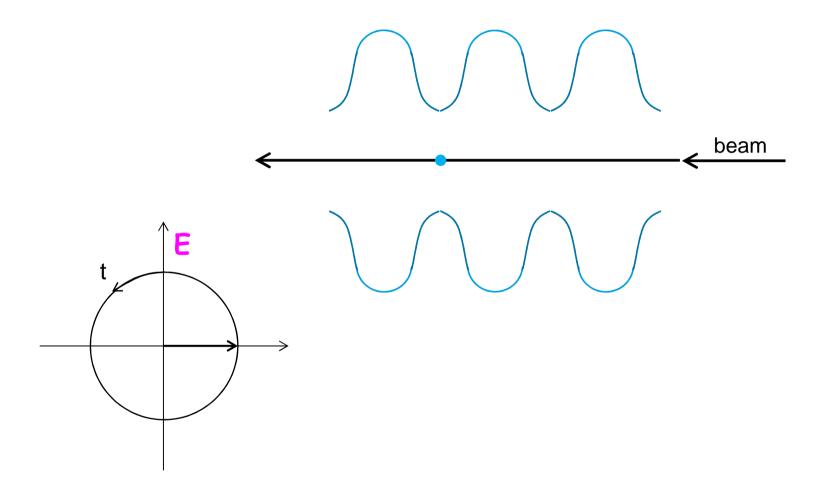

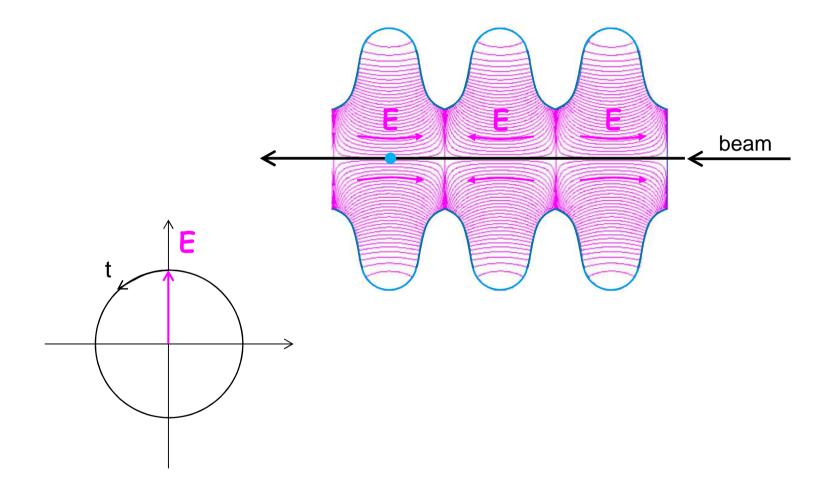

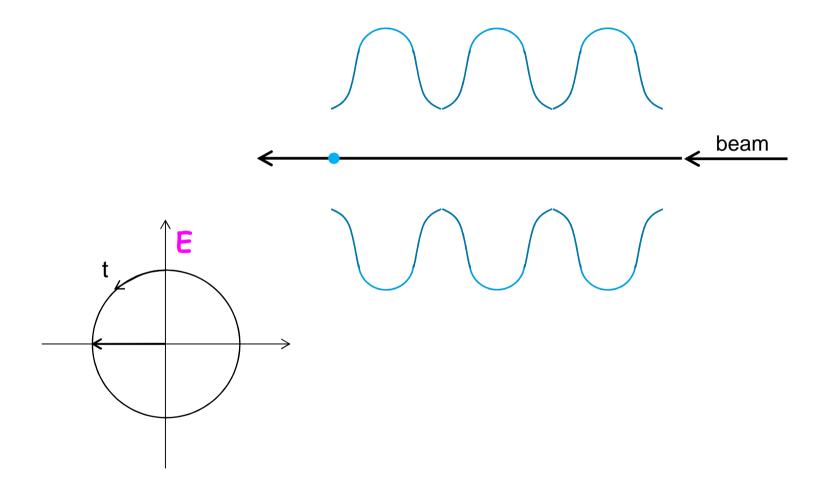

| 1) | Why this shape?             |            | to reduce/avoid multipacting |
|----|-----------------------------|------------|------------------------------|
| 2) | How to feed $\vec{E}$ in? . |            | with input couplers          |
| 3) | How to measure $\vec{E}$ ?  |            | with pick up antennas        |
| 4) | What are HOM coup           | olers for? | . to reduce HOM (wakefields) |
| 5) | Is there a net accele       | eration?   | . timing is the key          |

### **Summing-up of this part**

Particle acceleration using radio-frequency fields:

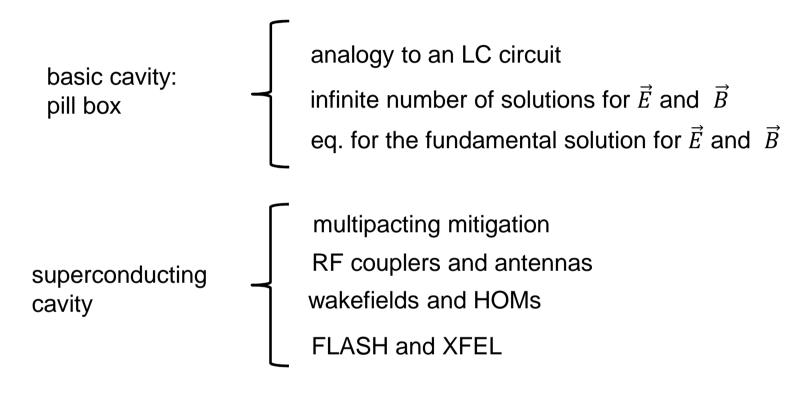

#### Contact

**DESY.** Deutsches

Elektronen-Synchrotron

Pedro Castro

**MPY** 

pedro.castro@desy.de

www.desy.de